# Lecture 14: Queues

## CS 62

Fall 2018 Alexandra Papoutsaki & William Devanny

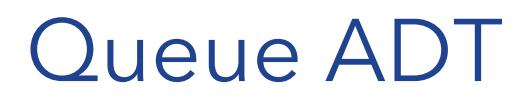

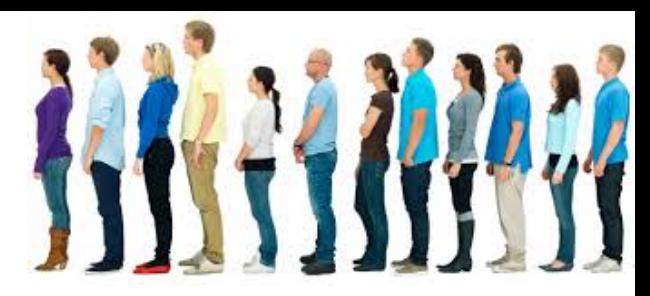

If you're from the UK, you call a "line" (like waiting in line) a queue

Queue: linear data structure that stores arbitrary objects

Objects are inserted at the end of the queue and removed at the front following the FIFO principle (First-In First-Out)

Operations:

- enqueue (at end/tail)
- dequeue (from front/head)

Like a stack the only way we manipulate the data is by adding and removing items, the difference is where we add and remove the items

#### Queue Interface

public interface Queue<E> extends Linear<E> {

//same as add(E item)

```
public void enqueue(item); //add item to tail of queue
//same as remove()
```

```
public E dequeue(); //remove item from head of queue
```

```
//same as get() and getFirst()
```

```
public E peek(); //return reference to head
```

```
public boolean empty();
```

```
public int size();
```
}

### Queue Applications

- Scheduling tasks
- Which process/job should run next (e.g., printer)
- Modeling real world phenomena (lines show up in lots of places, e.g., call centers)
- Search (Breadth First Search)
	- VS Depth First Search when using stacks
	- More on that in Graphs

## Implementing Queues with Linked Lists

- Where should we add and remove items?
	- Doesn't matter but we do need a doubly linked list
	- We will add them at the tail and remove them from the head

QueueList in structure5 uses a circular linked list

Runtime of the different operations (assuming doubly linked list):

- enqueue():  $O(1)$
- dequeue $()$ :  $0(1)$
- peek():  $O(1)$
- empty():  $O(1)$

## Implementing Queues with ArrayLists

Where should we add and remove items? If we add to the back, then remove will be expensive If we add to the front, then add will be expensive We will add them at the back and remove them from the front

#### Look at QueueVector in structure5

Runtime of the different operations:

- enqueue():  $O(1)$
- dequeue $()$ :  $O(n)$
- $peek()$ :  $0(1)$
- $empty(): O(1)$

#### **Dequeue**

- Steque:
	- Add and remove from one end. Only add from other.
- java.util.Deque: Double-Ended Queue
	- Can add or remove from either end.
	- Resizable array implementation
	- Faster than Java Stack class when used as stack, faster than LinkedList (doubly-linked) when used as queue.